## Search for Classes

## Search Results

LA Community College District | 2017 Fall

The following classes match your search criteria Course Subject: **Pharmacy Technician**, Show Open Classes Only: No, Campus: Los Angeles Mission College

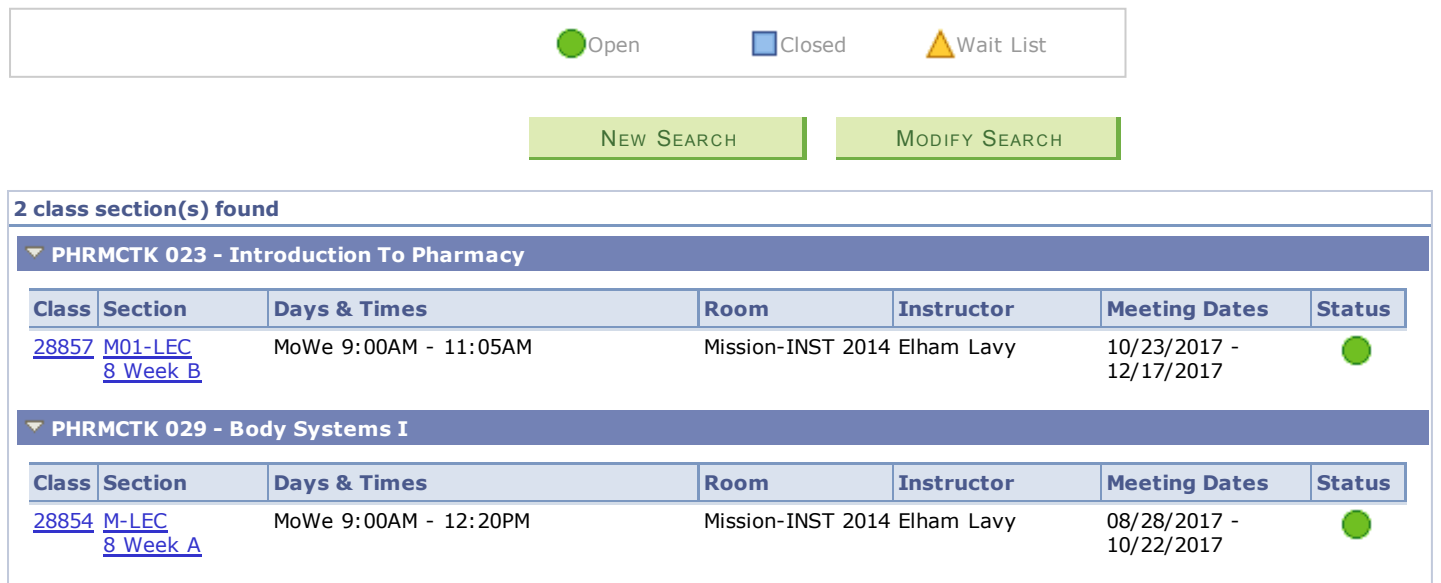

NEW S[EAR](javascript:submitAction_win0(document.win0,)CH **NODIFY SEARCH**